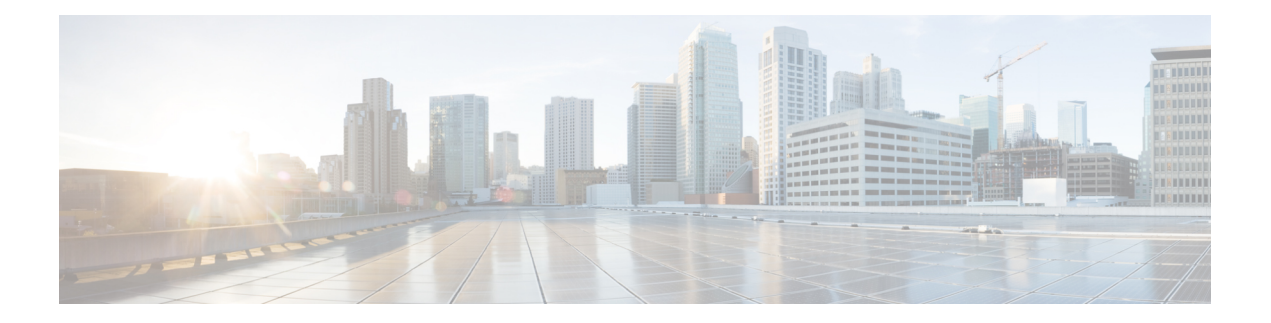

# **Prerequisites**

The following sections detail the prerequisites for installing Cisco Elastic Services Controller:

- Virtual Resource [Requirements,](#page-0-0) on page 1
- Software [Requirements,](#page-1-0) on page 2
- Preparing for the [Installation,](#page-1-1) on page 2

### <span id="page-0-0"></span>**Virtual Resource Requirements**

The following table lists the virtual resource requirements for Cisco Elastic Services Controller:

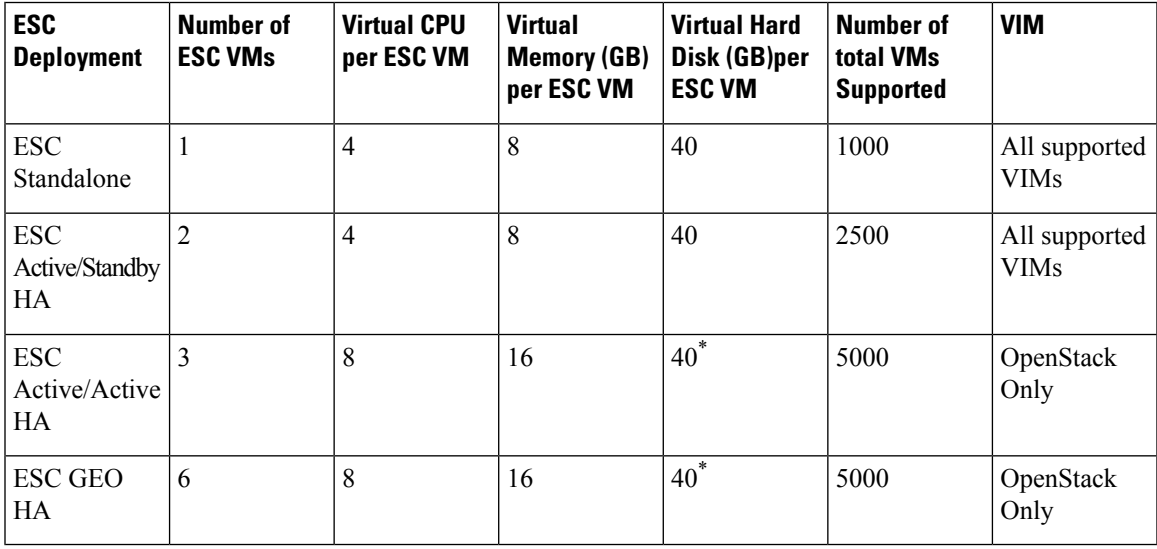

**Note**

\*The Active/Active HA and Geo HA deployment can accommodate up to 60 GB of hard disk while provisioning the NFVI resources.

## <span id="page-1-0"></span>**Software Requirements**

The following table lists the software requirements on OpenStack:

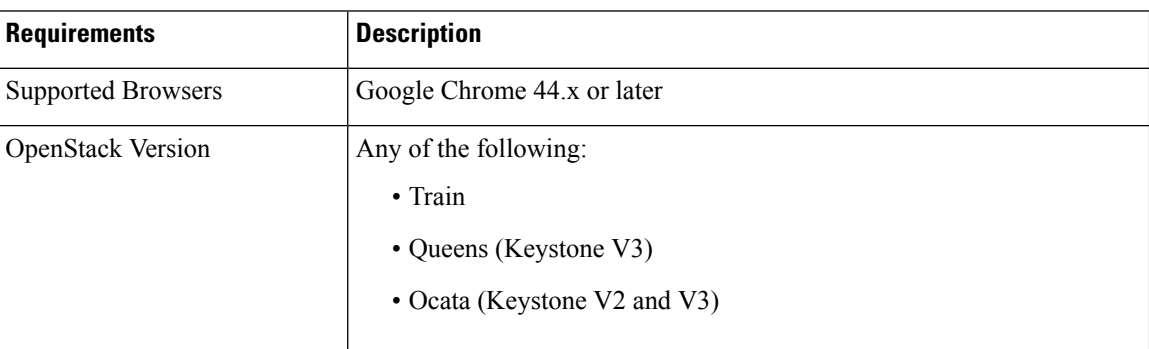

# <span id="page-1-1"></span>**Preparing for the Installation**

Before you perform the installation, ensure that you are prepared by reviewing this checklist:

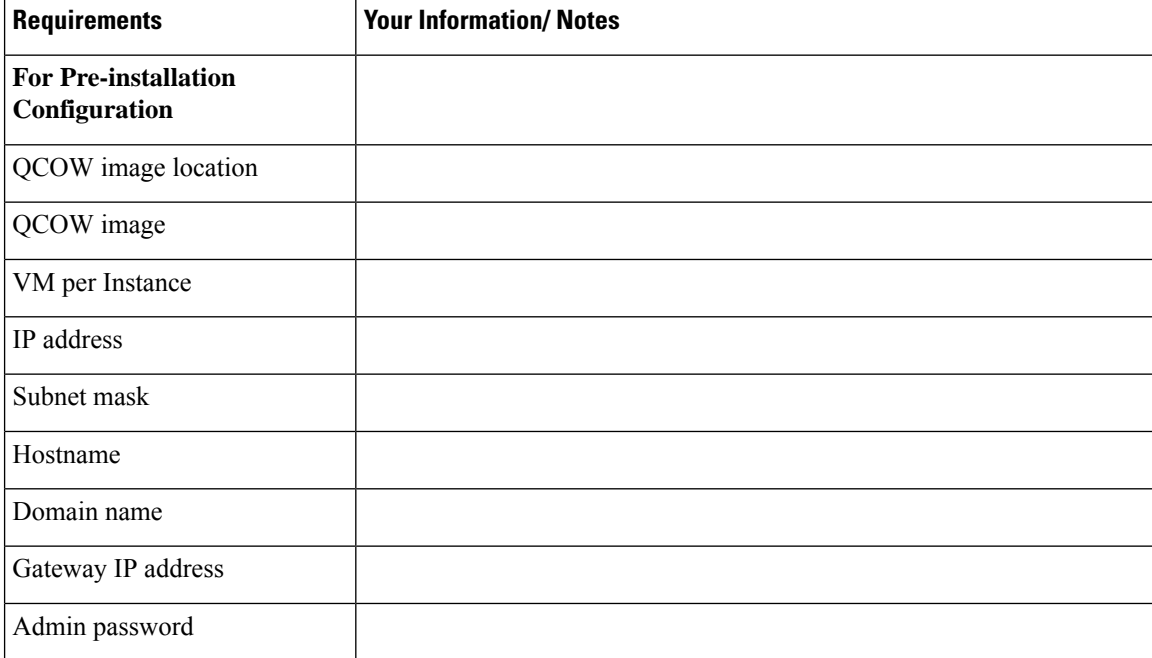

#### **Table 1: ESC Release Package**

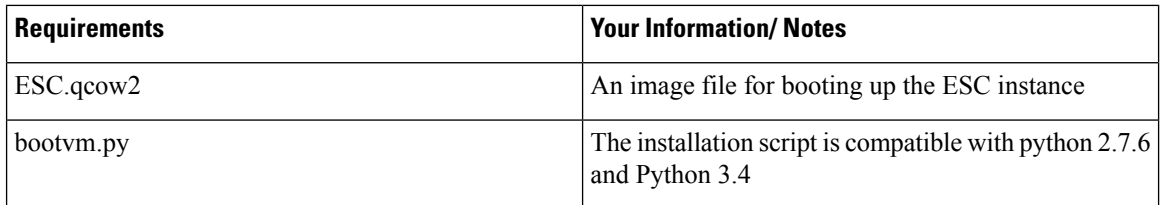